## **DAV CENTENARY PUBLIC SCHOOL, HALDWANI SUMMER HOMEWORK ASSIGNMENT 2024-25 CLASS XII C**

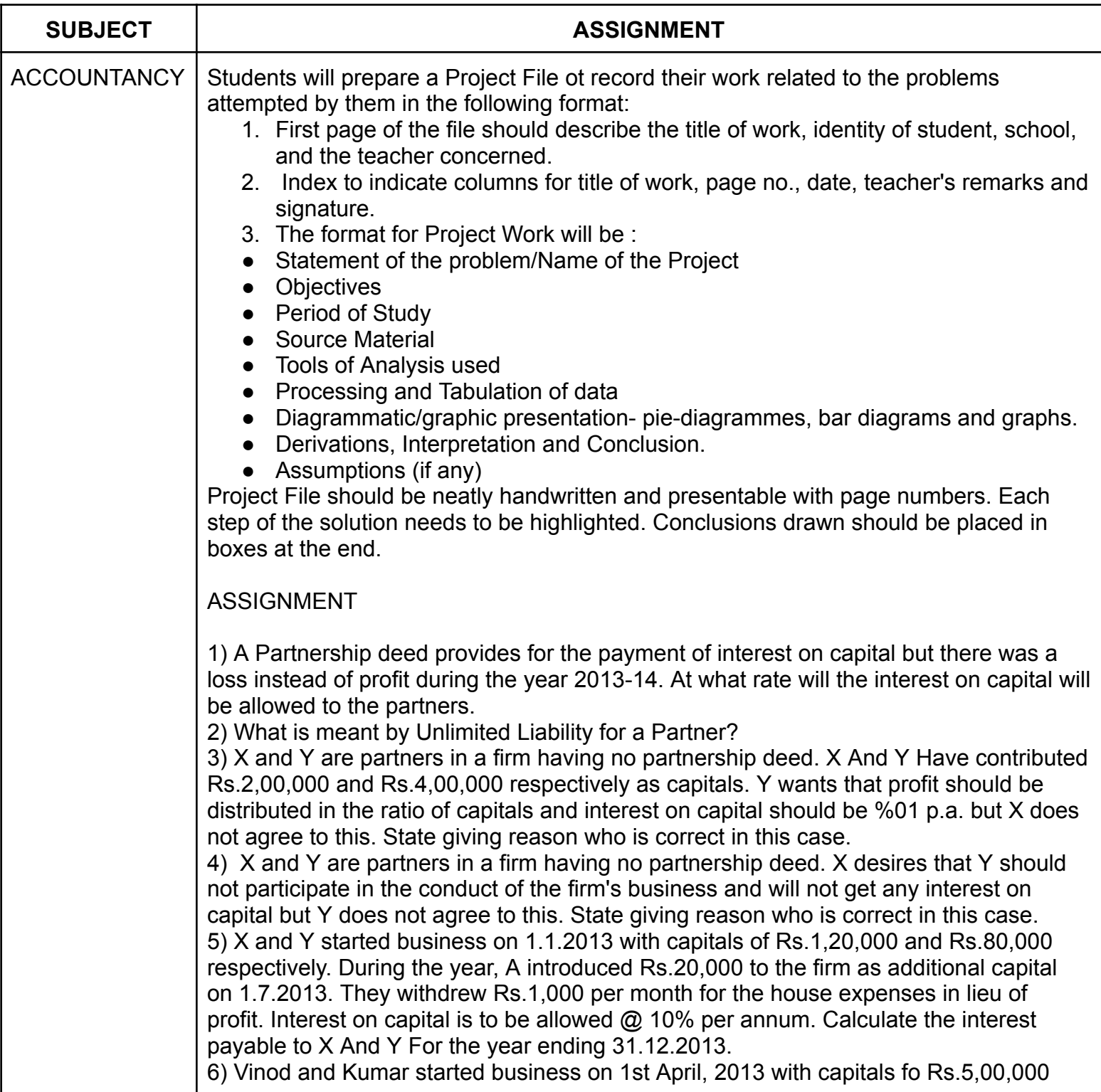

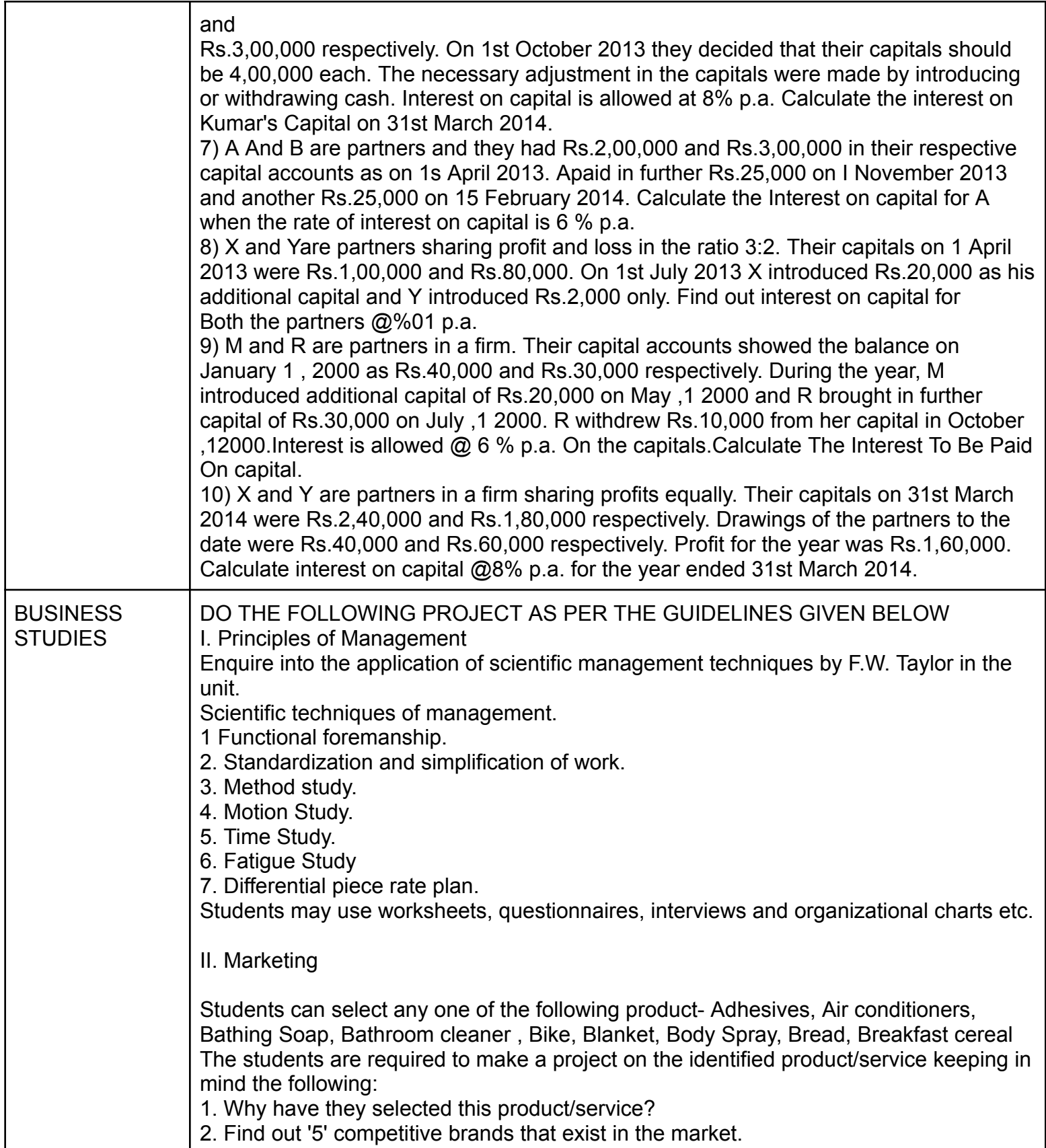

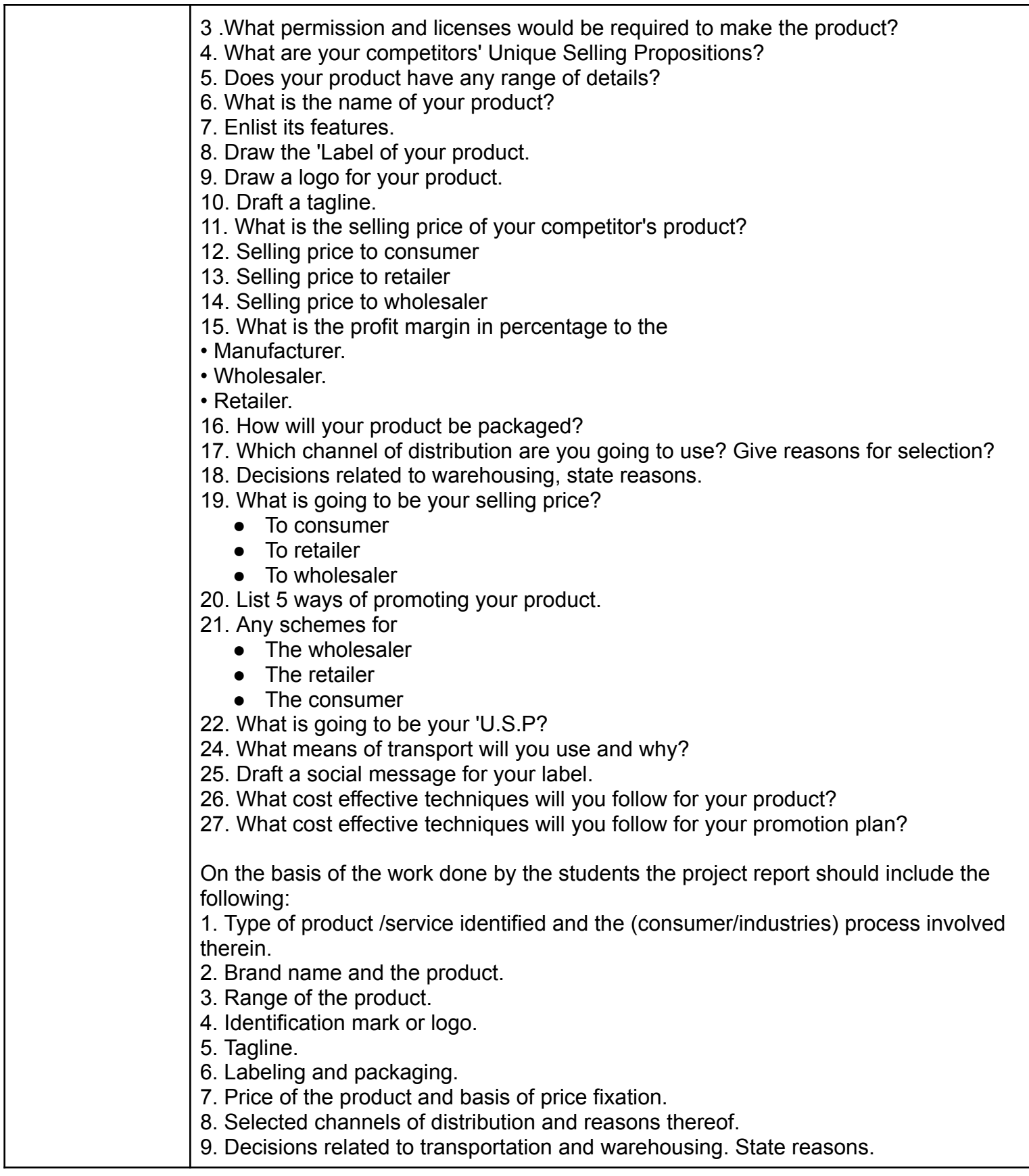

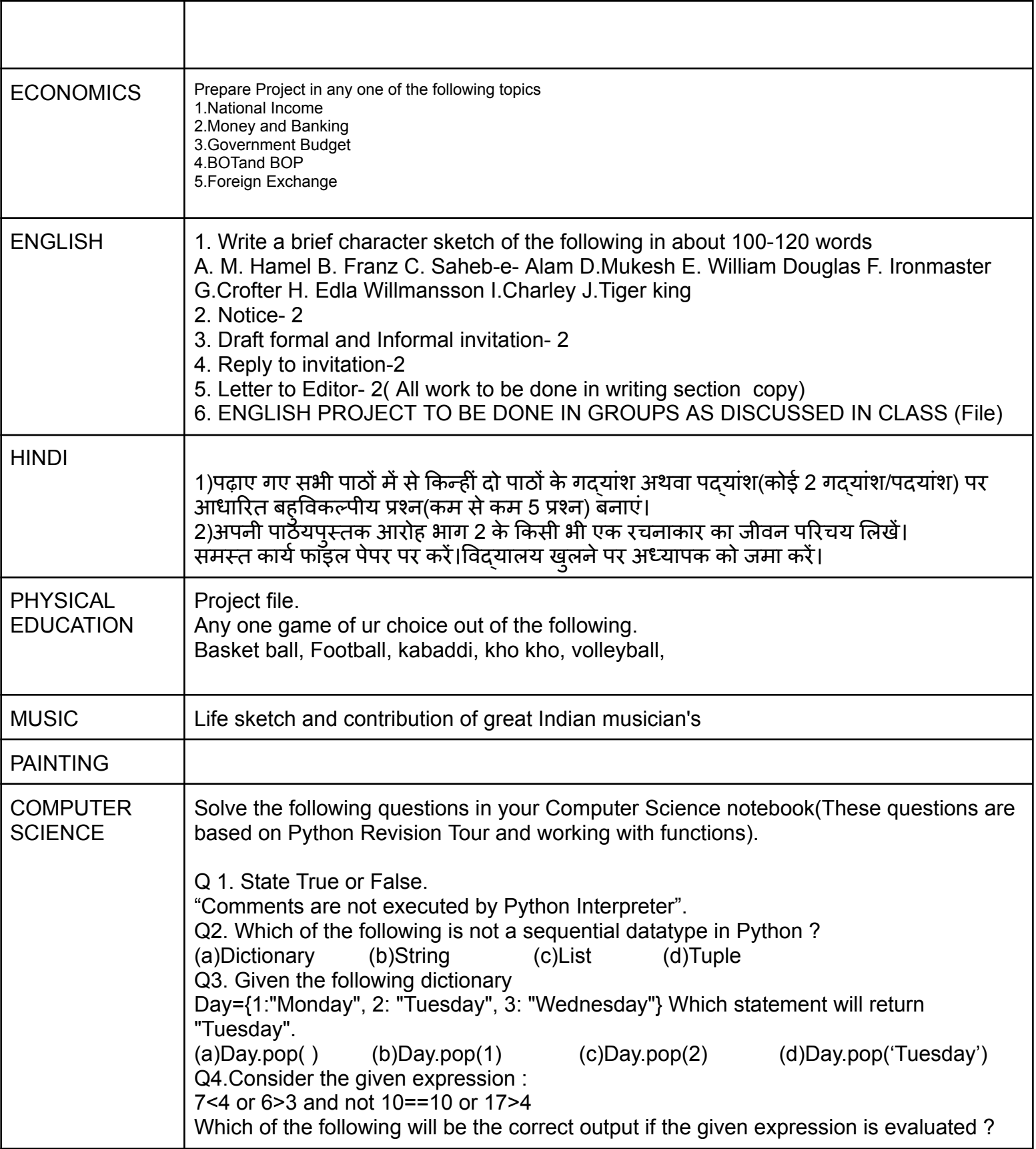

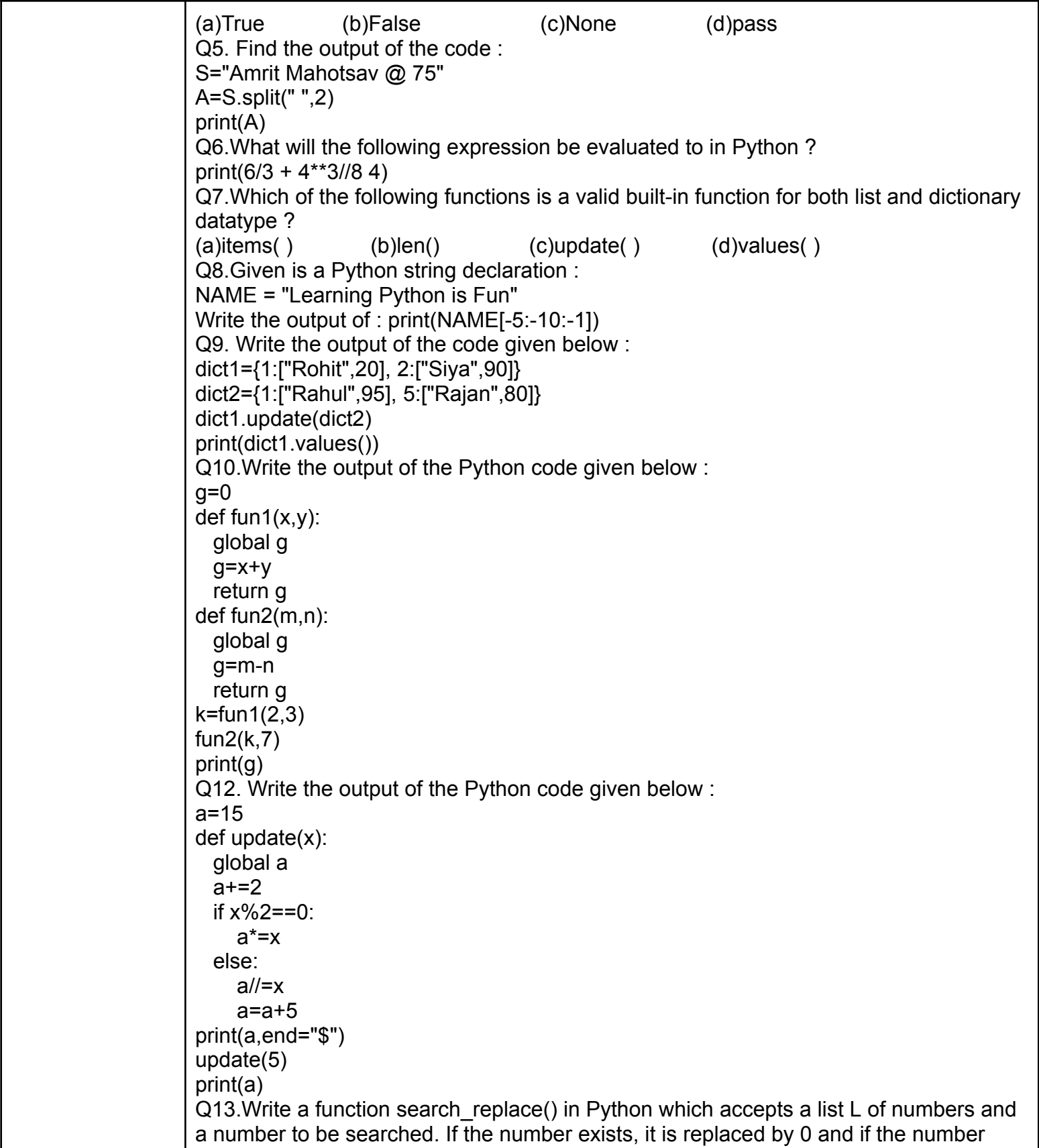

```
does not exist, an appropriate message is displayed.
Example :
L = [10, 20, 30, 10, 40]Number to be searched = 10
List after replacement :
L = [0, 20, 30, 0, 40]Q14.What possible output(s) are expected to be displayed on screen at the time of
execution of the following code ?
import random
S=["Pen","Pencil","Eraser","Bag","Book"]
for i in range (1,2):
  f=random.randint(i,3)
  s=random.randint(i+1,4)
  print(S[f],S[s],sep=":")
What possible output(s) are expected to be displayed on screen at the time of
execution of the following code ?
(I) Pencil:Book
(II) Pencil:Book
   Eraser:Bag
(III) Pen:Book
    Bag:Book
(IV) Bag:Eraser
Q15. Predict the output of the code given below :
text="LearningCS"
L=len(text)
ntext=""
for i in range (0,L):
  if text[i].islower():
       ntext=ntext+text[i].upper()
  elif text [i].isalnum():
       ntext=ntext+text[i 1]
  else:
       ntext=ntext+'&&'
print(ntext)
Q16. State True or False
"Identifiers are names used to identify a variable, function in a program".
Q17.Which of the following is a valid keyword in Python?
(a)false (b)return (c)non_local (d)none
Q18. Given the following Tuple
Tup=(10,20,30,50)
Which of the following statements will result in an error?
(a)print(Tup[0]) (b)Tup.insert(2,3) (c)print(Tup[1:2]) (d)print(len(Tup))
Q19. Select the correct output of the code:
S="Amrit Mahotsav @ 75"
A=S.partition(" ")
print(a)
```
(a)('Amrit Mahotsav','@','75') (b)['Amrit','Mahotsav','@','75'] (c)('Amrit','Mahotsav @ 75') (d)['Amrit','','Mahotsav @ 75'] Q20. **Example 20** function is used to arrange the elements of a list in ascending order. Q21. Which of the following statement(s) would give an error after executing the following code? Stud={"Murugan":100, "Mithu": 95"} #statement 1 print(Stud[95]) #statement 2 Stud['Murugan']=99 #statement 3 print(Stud.pop()) #statement 4 print(Stud) #statement 5 (a)Statement 2 (b)Statement 3 (c)Statement 4 (d)statement 2 and 4 Q22.Which of the following operators will return either True or False?  $(a)$ += (b)!= (c)= (d)<sup>\*</sup>= Q23.What will the following expression be evaluated to in Python? print(4+3\*5/3-5%2) Q24. Which function returns the sum of all elements of a list? (a)count( ) (b)sum( ) (c)total( ) (d)add( ) Q25. Assertion(A): To use a function from a particular module, we need to import the module. Reason(R): import statement can be written anywhere in the program, before using a function from that module. Explain why Reason is the correct explanation of Assertion or not. Q26. Atharva is a Python programmer working on a program to find and return the maximum value from the list. The code written below has syntactical errors. Rewrite the correct code and underline the corrections made. def max  $num(L)$ :  $max=L(0)$ for a in L: if a > max: max=a return max Q27. (a)Given is a Python list declaration: Listofnames=['Aman','Ankit''Ashish','Rajan','Rajat'] Write the output of : print(Listofnames[-1:-4:-1]) (b)Consider the following tuple declaration: tup1=(10,20,30,(10,20,30),40) Write the output of : print(tup1.index(20)) Q28.Write the output of the code given below: def short\_sub(lst,n): for i in range(0,n): if len(lst>4): lst[i]=lst[i]+lst[i] else: lst[i]=lst[i]

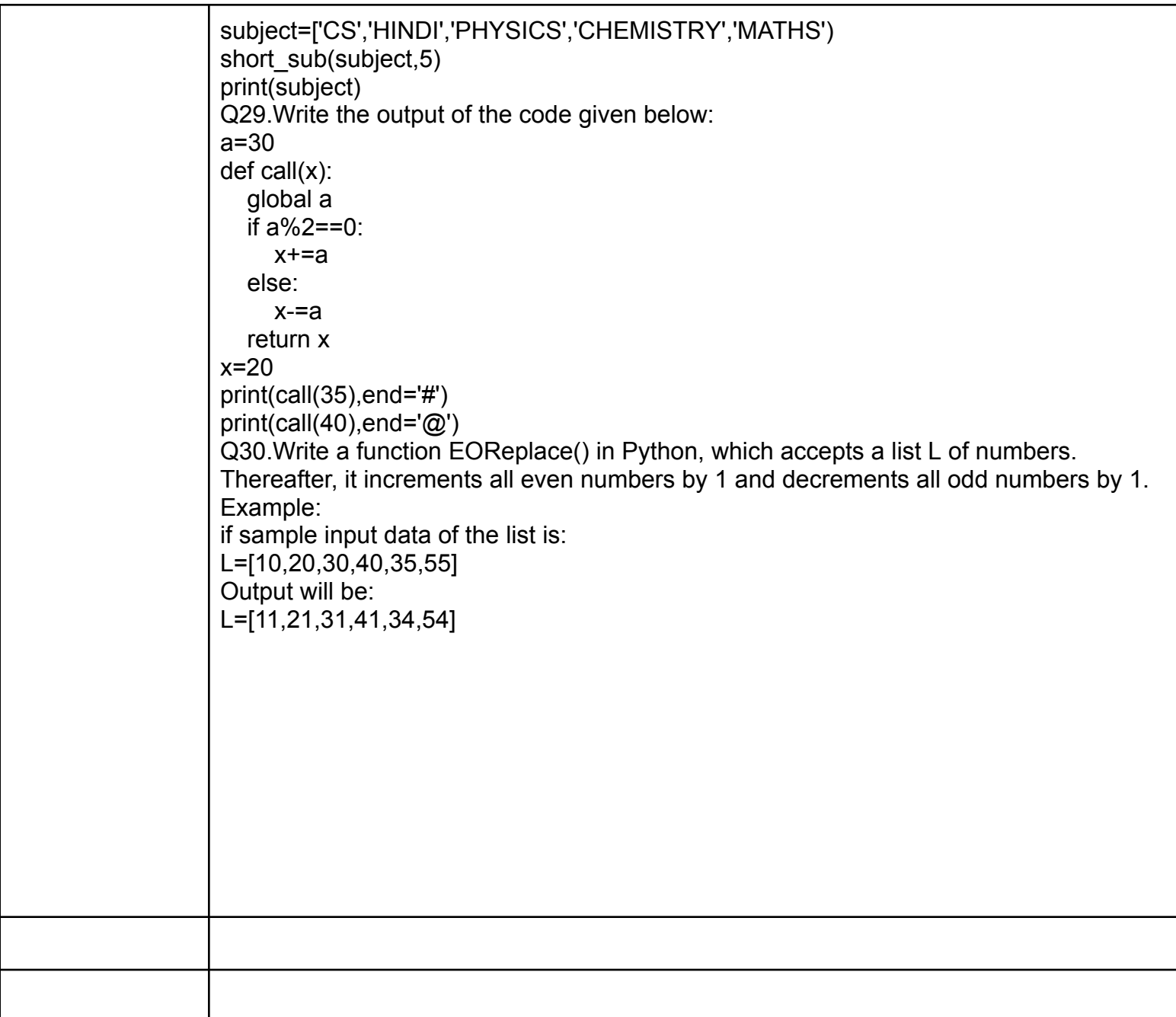